# Linear Control of Flexible Joint

Final Report for "Linear Control Laboratory" Mohammad Nokhbeh-Zaeem, Daniel Khashabi, Faramarz Jabarvaziri Instructor: Ms.Reihaneh Rahimi

## 1 Modelling a flexible joint

Regarding the guidelines in lab sheet, we consider the fundamental equations of system as following:

$$
\begin{cases}\nJ_{eq}\ddot{\theta} + J_{arm}\left(\ddot{\alpha} + \ddot{\theta}\right) = T_{output} - B_{eq}\dot{\theta} \\
J_{arm}(\ddot{\theta} + \ddot{\alpha}) + K_{stiff}\alpha = 0\n\end{cases}
$$
\n(1)

The motor model is assumed as following:

$$
T_{output} = \frac{\eta_m \eta_g K_t K_g (V_m - K_g K_m \dot{\theta})}{R_m} \tag{2}
$$

In which constants are shown in Table[.1.](#page-0-0)

| Constant Value |        |
|----------------|--------|
| $K_{stiff}$    | 1.2485 |
| $B_{eq}$       | 0.0040 |
| $J_{arm}$      | 0.0035 |
| $J_{eq}$       | 0.0026 |

<span id="page-0-0"></span>Table 1. The constant values of system's dynamics

The motor model is assumed as shown in Table[.2.](#page-0-1)

| $\text{Constant}$ | Value   |
|-------------------|---------|
| $R_m$             | 2.6     |
| $K_q$             | 70      |
| $K_t = K_m$       | 0.00767 |
| $\eta_g$          | 0.9     |
| $\eta_m$          | 0.69    |

<span id="page-0-1"></span>Table 2. The constant values of the motor model

### 2 State-space model

In this section we will derive the state-space model of the system.

$$
\begin{cases} \dot{\mathbf{X}} = \mathbf{AX} + \mathbf{BU} \\ \mathbf{Y} = \mathbf{CX} + \mathbf{DU} \end{cases}
$$

$$
\mathbf{X} = \begin{bmatrix} \alpha \\ \dot{\alpha} \\ \theta \\ \dot{\theta} \end{bmatrix}
$$

#### 2 Linear Control of Flexible Joint

By rearranging the fundamental equations, we can easily achieve to following state equations:

$$
\begin{bmatrix}\n\dot{\alpha} \\
\ddot{\alpha} \\
\dot{\theta} \\
\ddot{\theta}\n\end{bmatrix} = \begin{bmatrix}\n0 & 1 & 0 & 0 \\
-\frac{k_{stiff}(Je_q + Ja_{arm})}{J_{arm}J_{eq}} & 0 & 0 & -\frac{\eta_m \eta_g K_t K_g^2 K_m}{R_m J_{eq}} - \frac{B_{eq}}{J_{eq}} \\
0 & 0 & 1 & 0 \\
\frac{K_{stiff}}{J_{eq}} & 0 & 0 & +\frac{\eta_m \eta_g K_t K_g}{R_m J_{eq}} + \frac{B_{eq}}{J_{eq}}\n\end{bmatrix} \begin{bmatrix}\n\alpha \\
\dot{\alpha} \\
\theta \\
\dot{\theta}\n\end{bmatrix} + \begin{bmatrix}\n0 \\
\frac{\eta_m \eta_g K_t K_g}{R_m J_{eq}} \\
0 \\
-\frac{\eta_m \eta_g K_t K_g}{R_m J_{eq}}\n\end{bmatrix} V_m
$$

Thus the state matrices become as what follows:

$$
\mathbf{A} = \begin{bmatrix} 0 & 1 & 0 & 0 \\ -836.9 & 0 & 1 & -28.0193 \\ 0 & 0 & 0 & 1 \\ 480.19 & 0 & 0 & 50.8 \end{bmatrix}
$$

$$
\mathbf{B} = \begin{bmatrix} 0 \\ 49.3 \\ 0 \\ -49.3 \end{bmatrix}
$$

By defining the output to be  $\mathbf{Y} = \begin{bmatrix} \alpha \\ \rho \end{bmatrix}$ θ we can find the output state-space equations as following:

$$
\mathbf{C} = \begin{bmatrix} 1 & 0 & 0 & 0 \\ 0 & 0 & 1 & 0 \end{bmatrix}
$$

$$
\mathbf{D} = \begin{bmatrix} 0 \end{bmatrix}
$$

## 3 Transfer functions

In addition to state-space model, here we derive the transfer functions of the system parameters.

<span id="page-1-0"></span>
$$
(J_{eq} + J_{arm}) s^2 \theta + J_{arm} s^2 \alpha + \left(\frac{\eta_m \eta_g K_t K_m K_g^2}{R_m} + B_{eq}\right) s\theta = \frac{\eta_m \eta_g K_t K_g}{R_m} V_m
$$
(3)  

$$
J_{arm} s^2 \theta + J_{arm} s^2 \alpha + K_{stift} \alpha = 0
$$
(4)

<span id="page-1-1"></span>
$$
I_{arm}s^{2}\theta + J_{arm}s^{2}\alpha + K_{stiff}\alpha = 0
$$
\n(4)

By combining equations  $(3)$  and  $(4)$ , we can find:

$$
\alpha = \frac{-J_{arm}s^2}{J_{arm}s^2 + K_{stiff}}\theta\tag{5}
$$

$$
\frac{\theta}{V_m} = \frac{(J_{arm} s^2 + K_{stiff}) \frac{\eta_m \eta_g K_t K_g}{R_m}}{J_{arm} J_{eq} s^4 + J_{arm} \left(\frac{\eta_m \eta_g K_t K_m K_g^2}{R_m} + B_{eq}\right) s^3 + K_{stiff}(J_{eq} + J_{arm}) s^2 + K_{stiff} \left(\frac{\eta_m \eta_g K_t K_m K_g^2}{R_m} + B_{eq}\right) s}
$$
\n
$$
\frac{\alpha}{V_m} = \frac{\alpha}{V_m}
$$

$$
\frac{-J_{arm} s^{2} \frac{\eta_{m} \eta_{g} K_{t} K_{g}}{R_{m}}}{J_{arm} J_{eq} s^{4} + J_{arm} \left(\frac{\eta_{m} \eta_{g} K_{t} K_{m} K_{g}^{2}}{R_{m}} + B_{eq}\right) s^{3} + K_{stiff} (J_{eq} + J_{arm}) s^{2} + K_{stiff} \left(\frac{\eta_{m} \eta_{g} K_{t} K_{m} K_{g}^{2}}{R_{m}} + B_{eq}\right) s}
$$

By substituting values of the parameters, we have:

$$
\frac{\theta}{V_m} = \frac{49.32s^2 + 1.759 \times 10^4}{s^4 + 28.02s^3 + 836.9s^2 + 9995s}
$$
(6)

$$
\frac{\alpha}{V_m} = \frac{-49.32s^2}{s^4 + 28.02s^3 + 836.9s^2 + 9995s} \tag{7}
$$

## 4 Controller design and simulation

As it is demanded, the controller show afford the values in Table[.3.](#page-2-0)

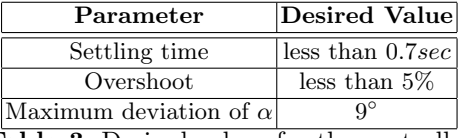

<span id="page-2-0"></span>Table 3. Desired values for the controller

Simplifying the desired point, we can write:

$$
T_s < 0.7 \sec \Rightarrow \frac{4}{\xi \omega_n} < 0.7 \Rightarrow \xi \omega_n > 5.72
$$

$$
e^{\sqrt{1-\xi^2}} < 0.05 \Rightarrow \xi > 0.6901
$$

By the of the MATLAB's SISO tool we design the following controllers:

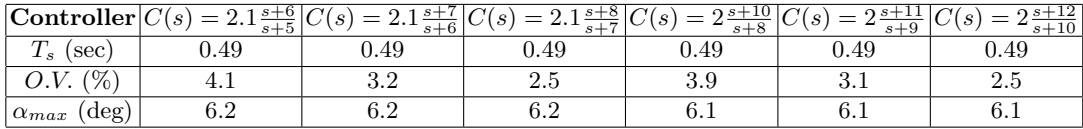

The controlling schematic of the system is shown in Fig[.1.](#page-2-1)

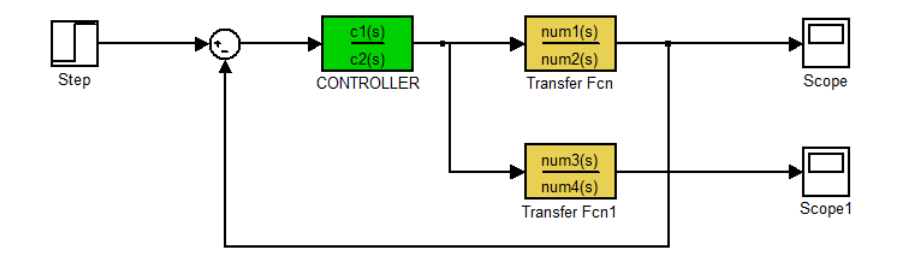

<span id="page-2-1"></span>Fig. 1. The controlling system schematic.

A sample simulation of the system's response to unit pulse input is shown in Fig[.2.](#page-3-0)

<span id="page-3-0"></span>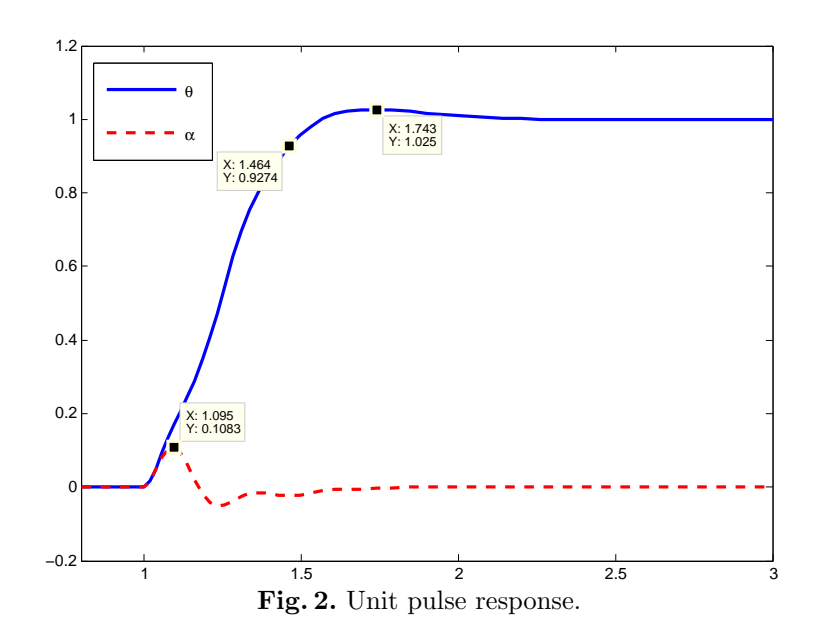